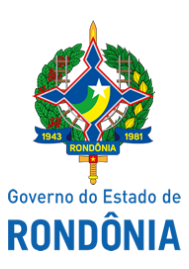

Diário Oficial do Estado de Rondônia nº 7 Disponibilização: 13/01/2022 Publicação: 12/01/2022

## GOVERNADORIA - CASA CIVIL

## LEI N° 5.282, DE 12 DE JANEIRO DE 2022.

Dispõe sobre o uso da telemedicina durante a crise causada pelo coronavírus Covid-19, no âmbito do estado de Rondônia.

## O GOVERNADOR DO ESTADO DE RONDÔNIA:

Faço saber que a Assembleia Legislativa decreta e eu sanciono a seguinte Lei:

Art. 1° Fica permitido o uso da telemedicina, em quaisquer atividades da área da saúde pública ou privada no âmbito do estado de Rondônia, enquanto durar a crise ocasionada pelo coronavírus Covid-19.

Parágrafo único. Entende-se por telemedicina, entre outros, o exercício da medicina mediado por tecnologias para fins de assistência, pesquisa, prevenção de doenças e lesões e promoção de saúde.

Art. 2° Poderão os hospitais, clínicas, consultórios e afins, fazer uso de equipamentos digitais, **softwares**, plataformas, internet e pessoal qualificado para o bom funcionamento da telemedicina.

Art. 3° O Poder Executivo no uso de suas prerrogativas regulamentará a presente Lei no que couber.

Art. 4° Esta Lei entra em vigor na data de sua publicação.

Palácio do Governo do Estado de Rondônia, em 12 de janeiro de 2022, 134° da República.

## **MARCOS JOSÉ ROCHA DOS SANTOS**

Governador

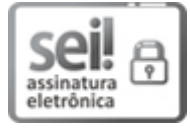

Documento assinado eletronicamente por **Marcos José Rocha dos Santos**, **Governador**, em 12/01/2022, às 23:23, conforme horário oficial de Brasília, com fundamento no artigo 18 caput e seus §§ 1º e 2º, do [Decreto](http://www.diof.ro.gov.br/data/uploads/2017/04/Doe-05_04_2017.pdf) nº 21.794, de 5 Abril de 2017.

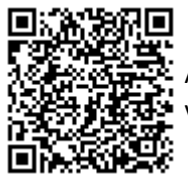

A autenticidade deste documento pode ser conferida no site [portal](http://sei.sistemas.ro.gov.br/sei/controlador_externo.php?acao=documento_conferir&id_orgao_acesso_externo=0) do SEI, informando o código verificador **0023318457** e o código CRC **3D103ED6**.

Referência: Caso responda esta Lei, indicar expressamente o Processo nº 0005.605929/2021-12 SEI nº 0023318457